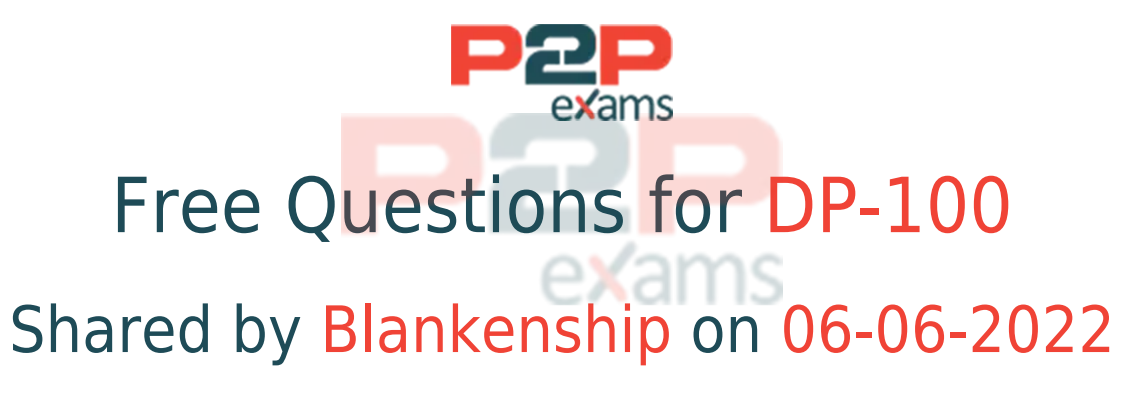

### For More Free Questions and Preparation Resources

Check the Links on Last Page

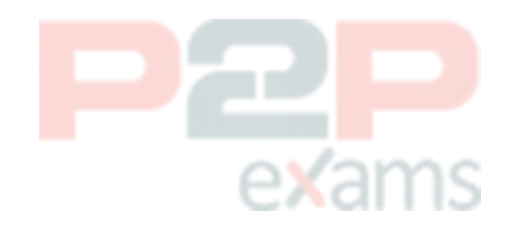

## Question 1

Question Type: MultipleChoice

Case Study: Mix Questions

### Mix Questions

DP-100 Mix Questions IN THIS CASE STUDY

You create a binary classification model. You use the Fairlearn package to assess model fairness. You must eliminate the need to retrain the model. You need to implement the Fair learn package. Which algorithm should you use?

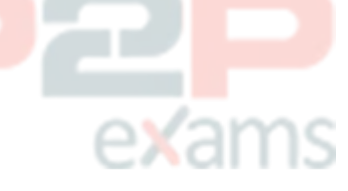

### Options:

- A- fairlearn.reductions.ExponentiatedGradient
- B- fatrlearn.reductions.GridSearch
- C- fair Icarn.postprocessing.ThresholdOplimizer
- D- fairlearn.preprocessing.CorrelationRemover

#### Answer:

 $\overline{D}$ 

## Question 2

Question Type: MultipleChoice

Case Study: Mix Questions

### Mix Questions

DP-100 Mix Questions IN THIS CASE STUDY

You manage an Azure Machine learning workspace named workspace1.

You must develop Python SDK v2 code to add a compute instance to workspace1. The code must import all required modules and call the constructor of the Compute instance class.

You need to add the instantiated compute instance to workspace 1.

What should you use?

#### Options:

- A- constructor of the azure ai.ml. ComputerPowerAction enemy
- B- set resources method of an instance of the azureai.ml. Command class
- C- begin create or update method of a stance of the azure.ai. imLMLCSentdass
- D- contractor of the azure.ai.ml. mLComputeSchedule class

#### Answer:

 $\overline{C}$ 

## Question 3

Question Type: MultipleChoice

Case Study: Mix Questions

## Mix Questions

### DP-100 Mix Questions IN THIS CASE STUDY

You have an Azure Machine Learning (ML) model deployed to an online endpoint.

You need to review container logs from the endpoint by using Azure Ml Python SDK v2. The logs must include the console log from the inference server with print/log statements from the models scoring script.

What should you do first?

### Options:

- A- Create an instance of the the MLCIient class.
- B- Create an instance of the OnlineDeploymentOperations class.
- C- Connect by using SSH to the inference server.
- D- Connect by using Docker tools to the inference server.

#### Answer:

A

### Question 4

Question Type: OrderList

#### Case Study: Mix Questions

# Mix Questions

### DP-100 Mix Questions IN THIS CASE STUDY

You create a multi-class image classification deep learning model.

The model must be retrained monthly with the new image data fetched from a public web portal. You create an Azure Machine Learning pipeline to fetch new data, standardize the size of images and retrain the model.

You need to use the Azure Machine Learning Python SEX v2 to configure the schedule for the pipeline. The schedule should be defined by using the frequency and interval properties with frequency set to month' and interval set to "1:

Which three classes should you instantiate in sequence" To answer, move the appropriate actions from the list of actions to the answer area and arrange them in the correct order.

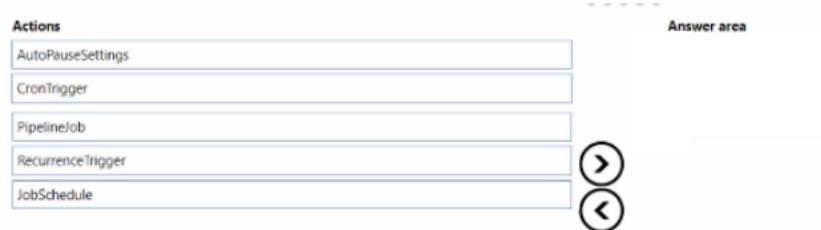

#### Answer:

PipelineJobRecurrence TriggerJobSchedule

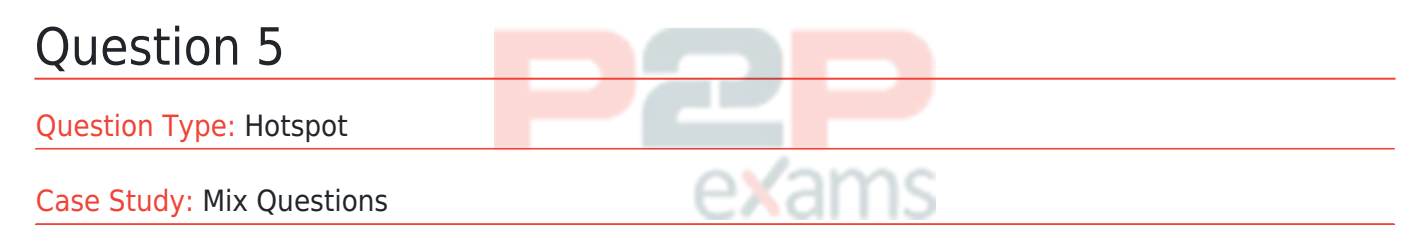

### Mix Questions

DP-100 Mix Questions IN THIS CASE STUDY

You monitor an Azure Machine Learning classification training experiment named trainclassification on Azure Notebooks.

You must store a table named table as an artifact in Azure Machine Learning Studio during model training.

You need to collect and list the metrics by using MLfow.

how should you complete the code segment? To answer, select the appropriate option in the answer area.

NOTE: Each correct selection is worth on\* point.

#### **Answer Area**

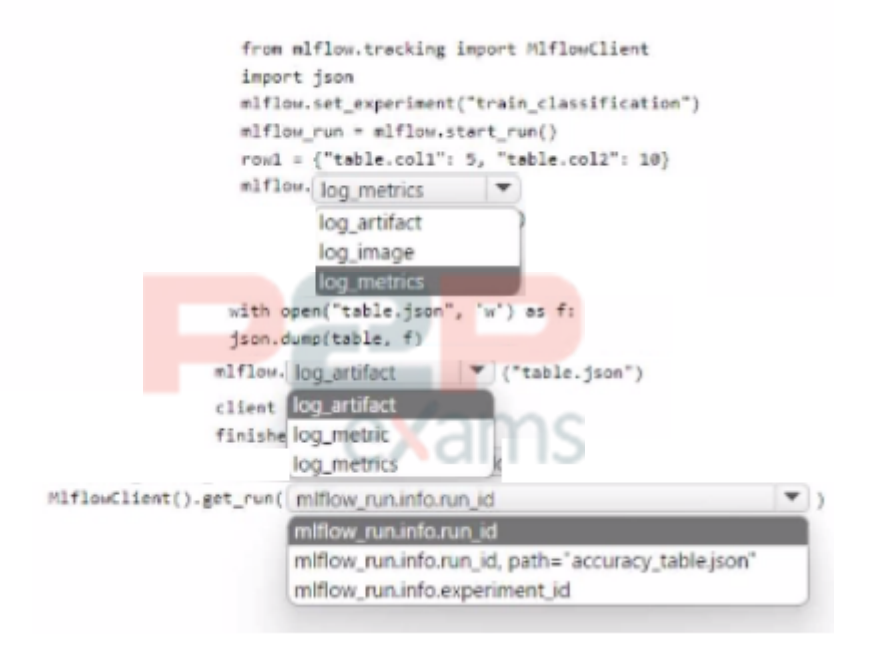

#### Answer:

See the Answer in the Premium Version!

### Question 6

Question Type: Hotspot

Case Study: Mix Questions

### Mix Questions

DP-100 Mix Questions IN THIS CASE STUDY

You manage an Azure Machine Learning workspace.

You must define the execution environments for your jobs and encapsulate the dependencies for your code.

You need to configure the environment from a Docker build context.

How should you complete the rode segment? To answer, select the appropriate option in the answer area.

NOTE: Each correct selection is worth one point.

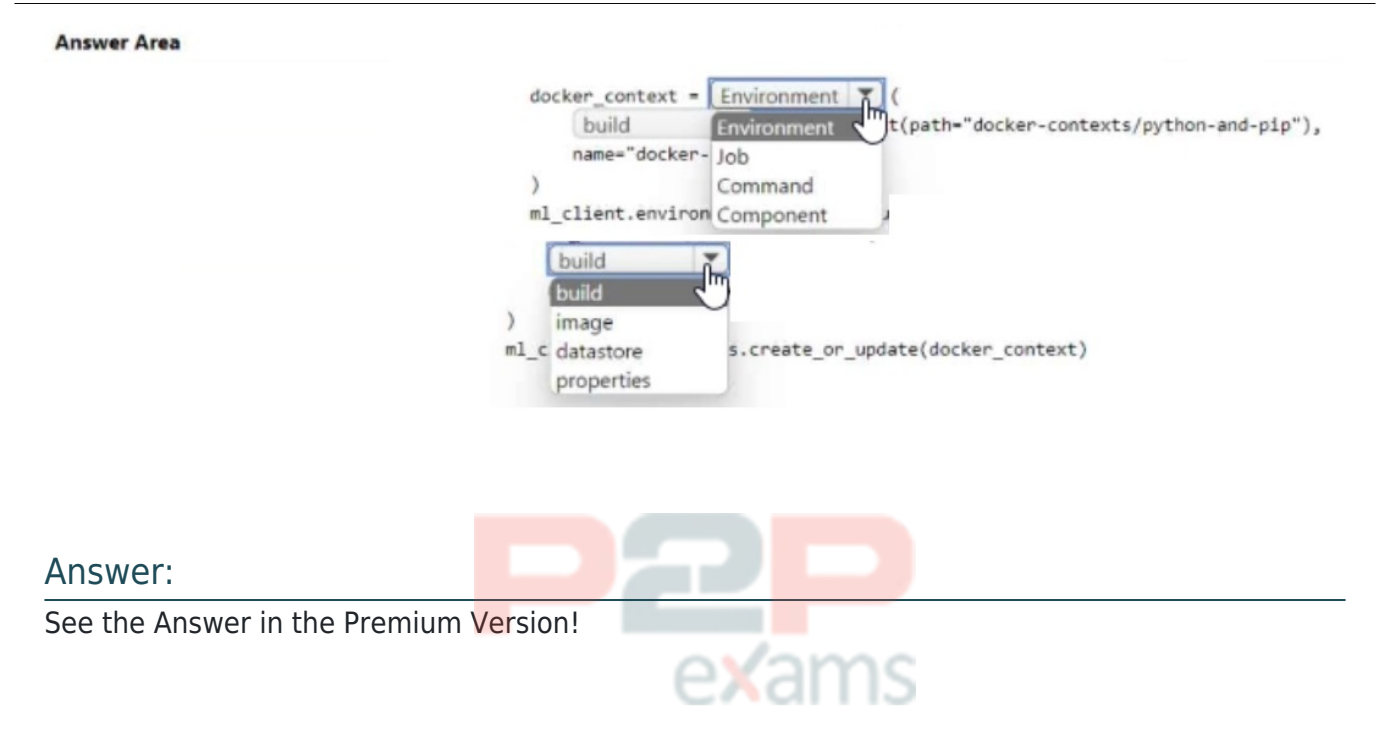

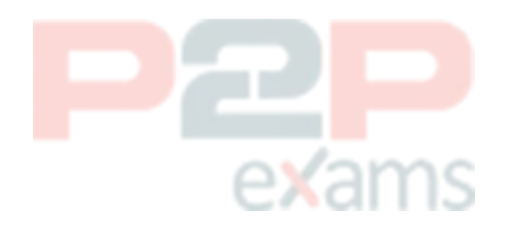

# To Get Premium Files for DP-100 Visit

[https://www.p2pexams.com/products/dp-100](https://www.p2pexams.com/products/DP-100)

For More Free Questions Visit <https://www.p2pexams.com/microsoft/pdf/dp-100>

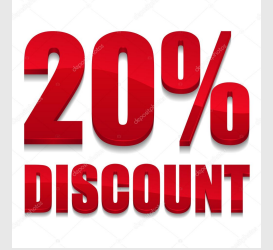

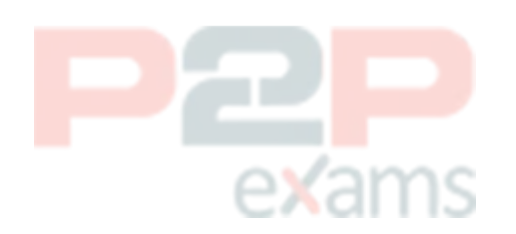